Distr.: General 22 June 2022

Original: English only

# **Economic Commission for Europe**

## **Executive Committee**

## **Centre for Trade Facilitation and Electronic Business**

**UN/LOCODE Advisory Group 2022 meeting** Geneva (hybrid), 28 June 2022

# **Annotated provisional agenda1, 2**

To be held virtually via WebEx and in-person at the Palais des Nations, Geneva starting at 2.00 p.m. on 28 June 2022, Room H-307-2.

## **I. Provisional agenda**

- 1. Adoption of the agenda
- 2. Appointments of officers
- 3. Introduction of experts
- 4. Report from the secretariat
- 5. New developments and follow-ups
- 6. UN/LOCODE maintenance
- 7. Programme of Work for 2022-2023
- 8. Future work
- 9. Other business
- 10. Adoption of decisions

<sup>&</sup>lt;sup>1</sup> Documents may be downloaded from the UNECE website.<br><sup>2</sup> All delegates are requested to complete the online registration form available on the UNECE website (Online; In-person).

## **II. Annotations**

### **Opening**

The secretariat of the Economic Cooperation and Trade Division of the United Nations Economic Commission for Europe (UNECE) will open the session.

#### **Item 1. Adoption of the agenda**

The secretariat will present the draft agenda for adoption (UNLOCODE-AG/2022/INF.1).

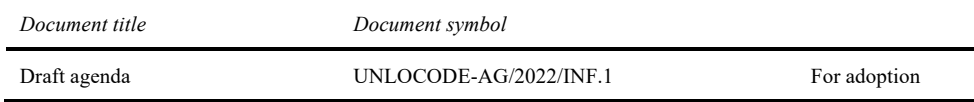

### **Item 2. Appointments of officers**

The secretariat will appoint a Chair and at least a Vice-Chair in accordance with its Terms of Reference.

### **Item 3. Introduction of experts**

Experts will have the possibility to introduce themselves.

#### **Item 4. Report from the secretariat**

The secretariat will report to the Group the activities related to UN/LOCODE since the last UN/CEFACT Plenary.

Report from the secretariat.

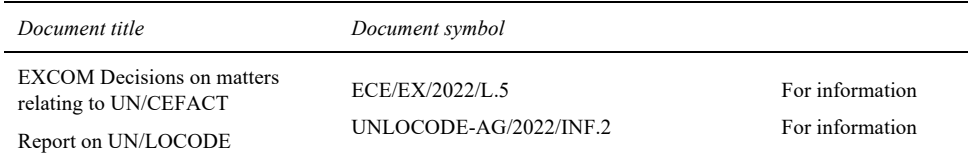

#### **Item 5. New developments and follow-ups**

Key stakeholders will share the information on new developments and follow-ups concerning UN/LOCODE since the last UN/CEFACT Plenary meeting.

Presentation on the UNGEGN's World Geographical Names Database (Mark Iliffe, UNDESA).

Presentation on UN/LOCODE in JSON-LD (David Roff, UN/CEFACT).

Updates from IMO.

### **Item 6. UN/LOCODE maintenance**

Report by the UN/LOCODE Maintenance Team (Maria Teresa Chavarri, Interim Convener). Best practice by Brazil (Tiago Spengler, UN/LOCODE National Focal Point for Brazil).

## **Item 7. Programme of Work for 2022-2023**

The programme of work for 2022-2023 was submitted to the UN/CEFACT Plenary members for intersessional approval on 23 November 2021 and approved on 23 January 2022. The secretariat will present it to the Group for information.

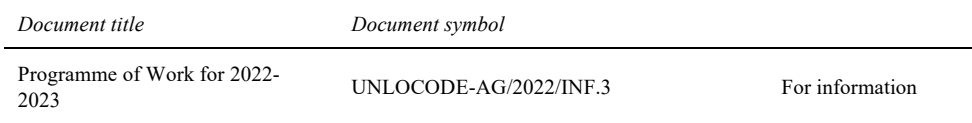

## **Item 8. Future work**

The Group will discuss its future work.

## **Item 9. Other business**

Experts will be invited to raise other issues not previously addressed during the session.

## **Item 10. Adoption of decisions**

Experts will be invited to adopt the decisions.

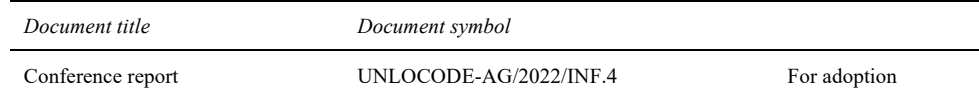

## **Closing**

# **III. Provisional timetable**

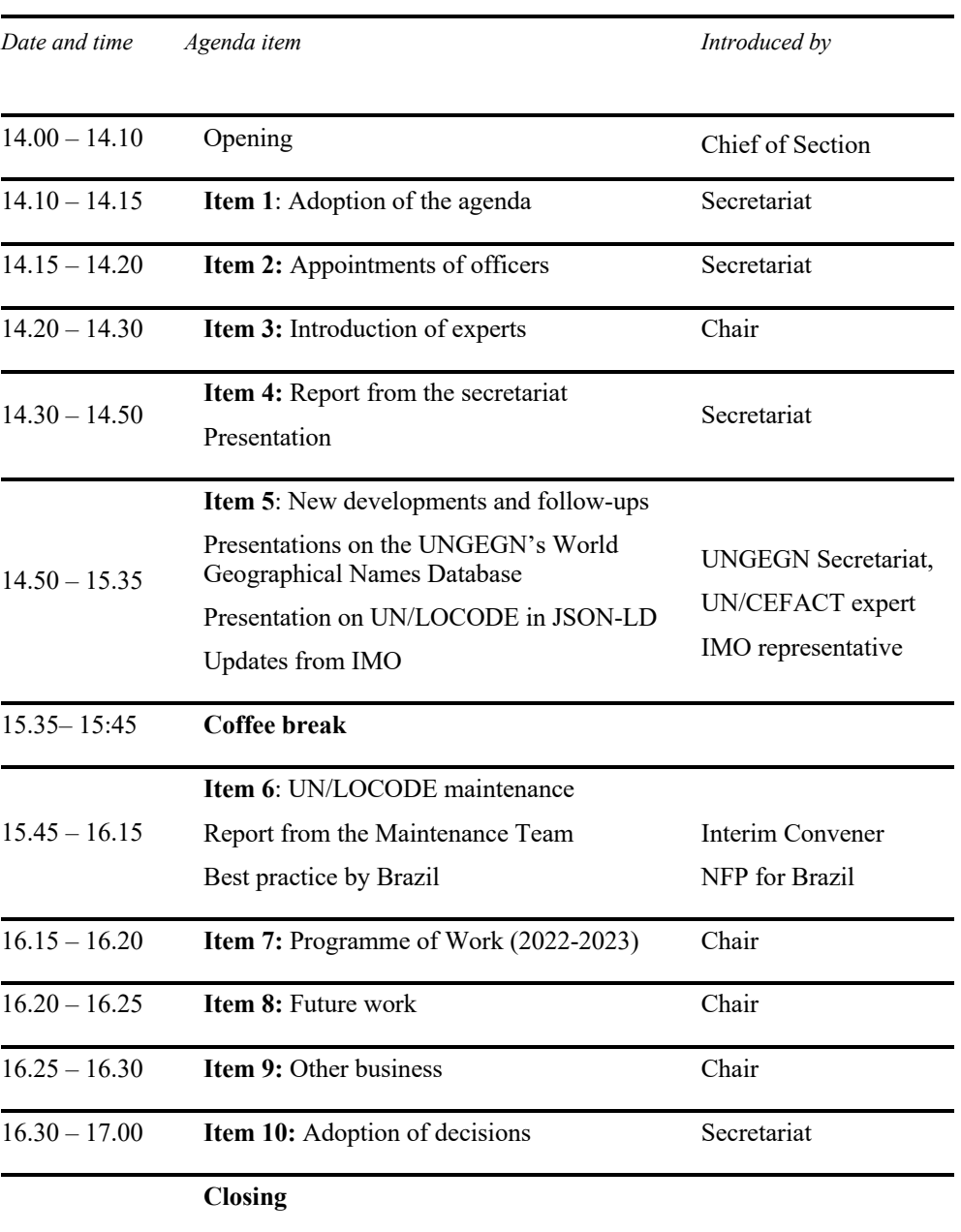

## **Tuesday, 28 June 2022**